Ultra

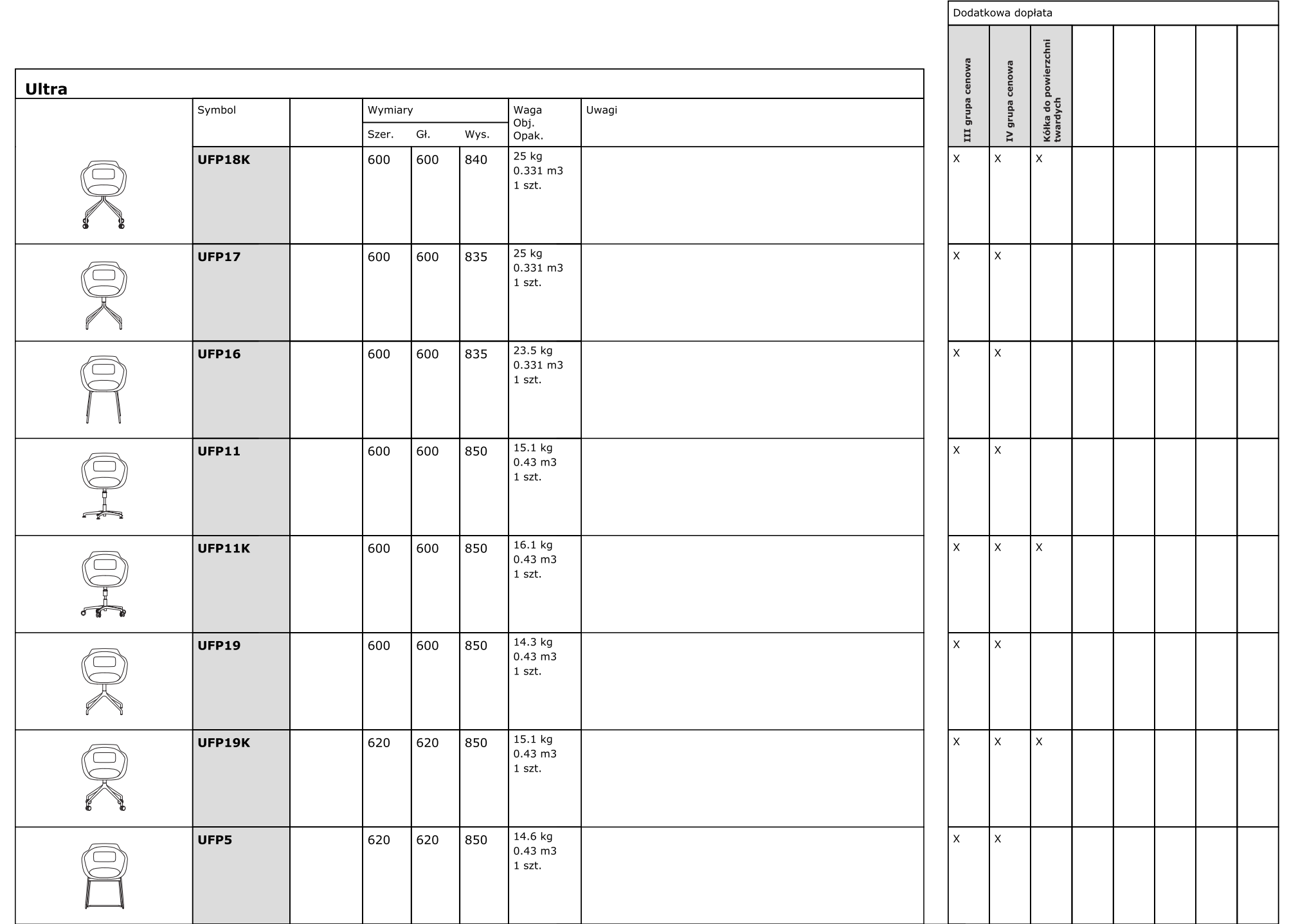

mdd.eu

**ppur**.

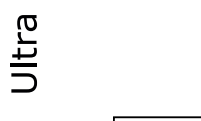

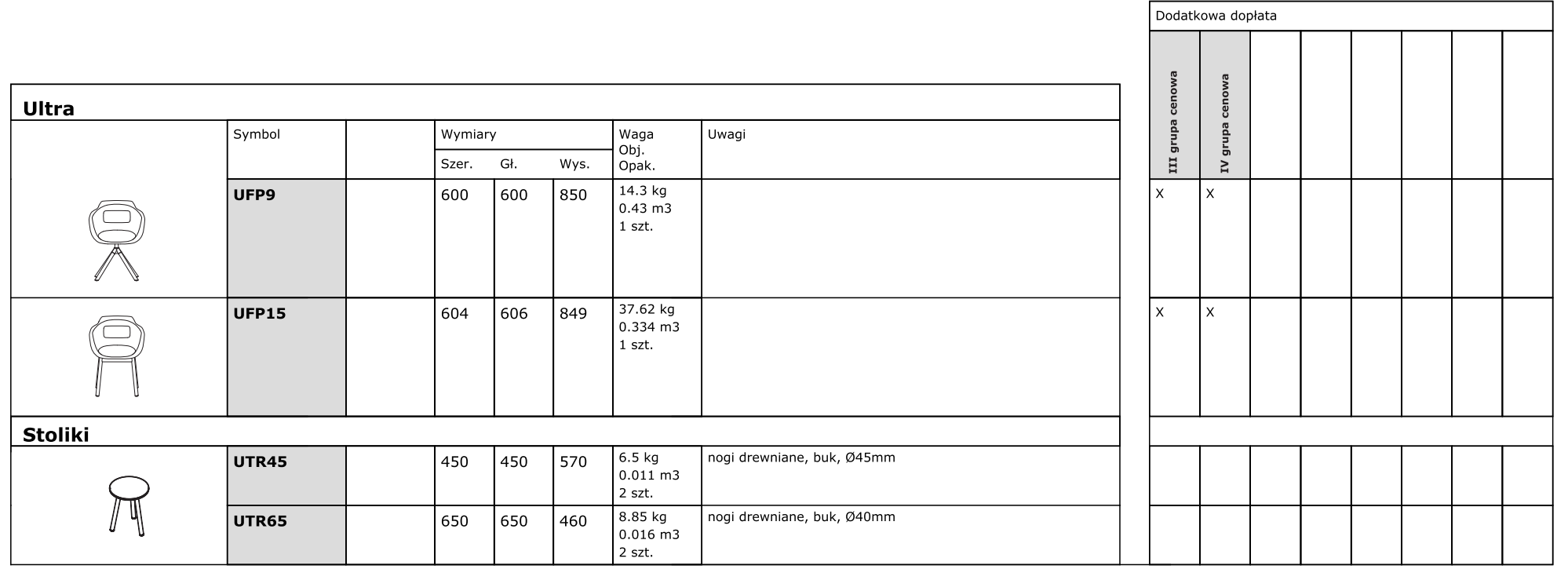